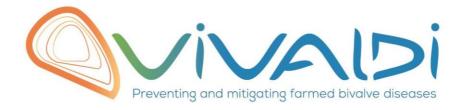

## Vivaldi Project

Data management plan

Microscope description of Tissue damage and tissue localisation of the bacteria Vibrio aestuarianus during an experimental infection

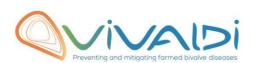

## **DATA MANAGEMENT PLAN**

## Template sheet for each dataset

| Daniel an incide                                                                                                    | IEDENAED                                                                                                    |
|----------------------------------------------------------------------------------------------------|----------------------------------------------------------------------------------------------------|
| Partner name                                                                                                    | IFREMER                                                                                                    |
| Data category                                                                                                    | Microscopical description                                                                                                    |
|                                                                                                    |                                                                                                    |
| Concerned WP                                                                                                    | WP2                                                                                                    |
|                                                                                                    | Choisissez un élément.                                                                                                    |
|                                                                                                    | Choisissez un élément.                                                                                                    |
| Name of the VIVALDI referent(s)                                                                                                    | Microscopical description: Steve Feist                                                                                                    |
|                                                                                                    | ,                                                                                                    |
| Reference of the dataset                                                                                                    | Microscopical-descr/2.2.3/Crassostrea-gigas/Vibrio-                                                                                                    |
| Please refer to the DMP table to find the                                                                                                    | aestuarianus/Partner1                                                                                                    |
| appropriate reference.<br>Ex: Genome-Patho/SubTaskN°/Pathogen/PartnerN°                                                                                                    |                                                                                                    |
|                                                                                                    |                                                                                                    |
|                                                                                                    | Tissue damage and tissue localisation of the bacteria Vibrio aestuarianus during an experimental infection (oyster Crassostrea                                                                                                    |
|                                                                                                    | gigas)                                                                                                    |
| Description of the data                                                                                                    | 9.543,                                                                                                    |
|                                                                                                    |                                                                                                    |
| Туре                                                                                                    | Photos                                                                                                    |
| Davied and for many of data                                                                                                    | Day 1 and day 1 after an amazina antal infection                                                                                                    |
| Period and frequency of data collection                                                                                                    | Day 1 and day 4 after an experimental infection                                                                                                    |
| Concetton                                                                                                    |                                                                                                    |
|                                                                                                    |                                                                                                    |
| Geographical site of data                                                                                                    | Specify the geographical site of data collection                                                                                                    |
| Geographical site of data collection (if applicable)                                                                                                    | Specify the geographical site of data collection                                                                                                    |
| collection (if applicable)                                                                                                    |                                                                                                    |
| collection (if applicable)  Description of the material from                                                                                                    | Specify the geographical site of data collection  Hatchery produced animals experimentally infected                                                                                                    |
| collection (if applicable)  Description of the material from which the dataset is generated                                                                                                    |                                                                                                    |
| collection (if applicable)  Description of the material from                                                                                                    |                                                                                                    |
| collection (if applicable)  Description of the material from which the dataset is generated Information will be obtained from individuals, which can come from natural/hatchery population and/or                                                                                                    |                                                                                                    |
| Description of the material from which the dataset is generated Information will be obtained from individuals, which can come from natural/hatchery population and/or from family produced in hatchery.                                                                                                    |                                                                                                    |
| collection (if applicable)  Description of the material from which the dataset is generated Information will be obtained from individuals, which can come from natural/hatchery population and/or                                                                                                    |                                                                                                    |
| Description of the material from which the dataset is generated Information will be obtained from individuals, which can come from natural/hatchery population and/or from family produced in hatchery.  Animals can be infected (naturally or                                                                                                    |                                                                                                    |
| collection (if applicable)  Description of the material from which the dataset is generated Information will be obtained from individuals, which can come from natural/hatchery population and/or from family produced in hatchery.  Animals can be infected (naturally or experimentally). DNA extraction can be done from the whole animal, tissue.                                                                                                    | Hatchery produced animals experimentally infected                                                                                                    |
| collection (if applicable)  Description of the material from which the dataset is generated Information will be obtained from individuals, which can come from natural/hatchery population and/or from family produced in hatchery.  Animals can be infected (naturally or experimentally). DNA extraction can be done from the whole animal, tissue.  Protocols                                                                                                    | Hatchery produced animals experimentally infected  Experimental infection by immersion: Bivalve                                                                                                    |
| collection (if applicable)  Description of the material from which the dataset is generated Information will be obtained from individuals, which can come from natural/hatchery population and/or from family produced in hatchery.  Animals can be infected (naturally or experimentally). DNA extraction can be done from the whole animal, tissue.                                                                                                    | Hatchery produced animals experimentally infected  Experimental infection by immersion: Bivalve immersion into a contaminated seawater                                                                                                    |
| collection (if applicable)  Description of the material from which the dataset is generated Information will be obtained from individuals, which can come from natural/hatchery population and/or from family produced in hatchery.  Animals can be infected (naturally or experimentally). DNA extraction can be done from the whole animal, tissue.  Protocols  Example: 16S ribosomal RNA gene sequencing by NGS Please refer to the DMP table* for                                                       | Hatchery produced animals experimentally infected  Experimental infection by immersion: Bivalve                                                                                                    |
| collection (if applicable)  Description of the material from which the dataset is generated Information will be obtained from individuals, which can come from natural/hatchery population and/or from family produced in hatchery. Animals can be infected (naturally or experimentally). DNA extraction can be done from the whole animal, tissue.  Protocols  Example: 16S ribosomal RNA gene sequencing by NGS                                                                                           | Experimental infection by immersion: Bivalve immersion into a contaminated seawater Animals were sampled and fixed at day 1 and day 4 after infection.                                                                                                    |
| collection (if applicable)  Description of the material from which the dataset is generated Information will be obtained from individuals, which can come from natural/hatchery population and/or from family produced in hatchery.  Animals can be infected (naturally or experimentally). DNA extraction can be done from the whole animal, tissue.  Protocols  Example: 16S ribosomal RNA gene sequencing by NGS Please refer to the DMP table* for                                                       | Experimental infection by immersion: Bivalve immersion into a contaminated seawater Animals were sampled and fixed at day 1 and day 4 after infection. Oyster tissue slices were stained with Hematoxylin Eosin and                                                             |
| collection (if applicable)  Description of the material from which the dataset is generated Information will be obtained from individuals, which can come from natural/hatchery population and/or from family produced in hatchery.  Animals can be infected (naturally or experimentally). DNA extraction can be done from the whole animal, tissue.  Protocols  Example: 16S ribosomal RNA gene sequencing by NGS Please refer to the DMP table* for                                                       | Experimental infection by immersion: Bivalve immersion into a contaminated seawater Animals were sampled and fixed at day 1 and day 4 after infection. Oyster tissue slices were stained with Hematoxylin Eosin and                                                             |
| collection (if applicable)  Description of the material from which the dataset is generated Information will be obtained from individuals, which can come from natural/hatchery population and/or from family produced in hatchery.  Animals can be infected (naturally or experimentally). DNA extraction can be done from the whole animal, tissue.  Protocols  Example: 16S ribosomal RNA gene sequencing by NGS Please refer to the DMP table* for more examples  Nature of the collected/generated data | Experimental infection by immersion: Bivalve immersion into a contaminated seawater Animals were sampled and fixed at day 1 and day 4 after infection. Oyster tissue slices were stained with Hematoxylin Eosin and immunostained using a rabbit polyclonal anti-[Va] antibody. |
| collection (if applicable)  Description of the material from which the dataset is generated Information will be obtained from individuals, which can come from natural/hatchery population and/or from family produced in hatchery.  Animals can be infected (naturally or experimentally). DNA extraction can be done from the whole animal, tissue.  Protocols  Example: 16S ribosomal RNA gene sequencing by NGS Please refer to the DMP table* for more examples  Nature of the collected/generated      | Experimental infection by immersion: Bivalve immersion into a contaminated seawater Animals were sampled and fixed at day 1 and day 4 after infection. Oyster tissue slices were stained with Hematoxylin Eosin and immunostained using a rabbit polyclonal anti-[Va] antibody. |

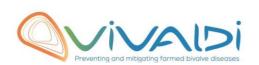

| information, and processed datas set<br>will be .vcf/.bed formats.<br>Please refer to the DMP table* for<br>more examples                                                                                                  |                                                                                         |
|----------------------------------------------------------------------------------------------------|-----------------------------------------------------------------------------------------|
| Coverage (if applicable)  Example: random genomic regions covered at 50 X  Please refer to the DMP table* for more examples                                                                                                | Specify the coverage                                                                    |
| What are the prerequisites allowing to use the data as such? Example: Any person able to use .fastqc file and .fasta file Please refer to the DMP table* for more examples                                                 | Please specify                                                                          |
| Sharing of main data                                                                                                    | Saved and shared after publication Please specify                                       |
| Archiving and preservation  Example: data will be stored on a hard drive + online back up and then will be released on public database (Sinoe, Dryad) after publication.  Please refer to the DMP table* for more examples | The data will be stored on a Ifremer database  https://www.seanoe.org/data/00501/61299/ |
|                                                                                                    |                                                                                         |
| List, description and storage of associated data (metadata)  Examples: environmental data, mortality monitoring, genotyping                                                                                                | Mortality monitoring during the experimental period                                     |
| Sharing of metadata (if relevant)                                                                                                    | Choisissez un élément.<br>Please specify                                                |

<sup>\*</sup>To access the <u>DMP table</u>, please login on the VIVALDI online platform

## Once completed, this sheet has to:

- 1. Be sent to the referent(s) identified above for a final check
- 2. Be uploaded on the VIVALDI online platform